# **2023 사립박물관.미술관 디지털 전시관람 환경 개선 지원사업 공모(사업)신청 안내**

**2023. 3.**

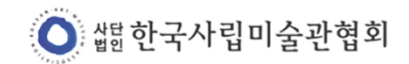

## **e나라도움 신규 공모형 업무 흐름도**

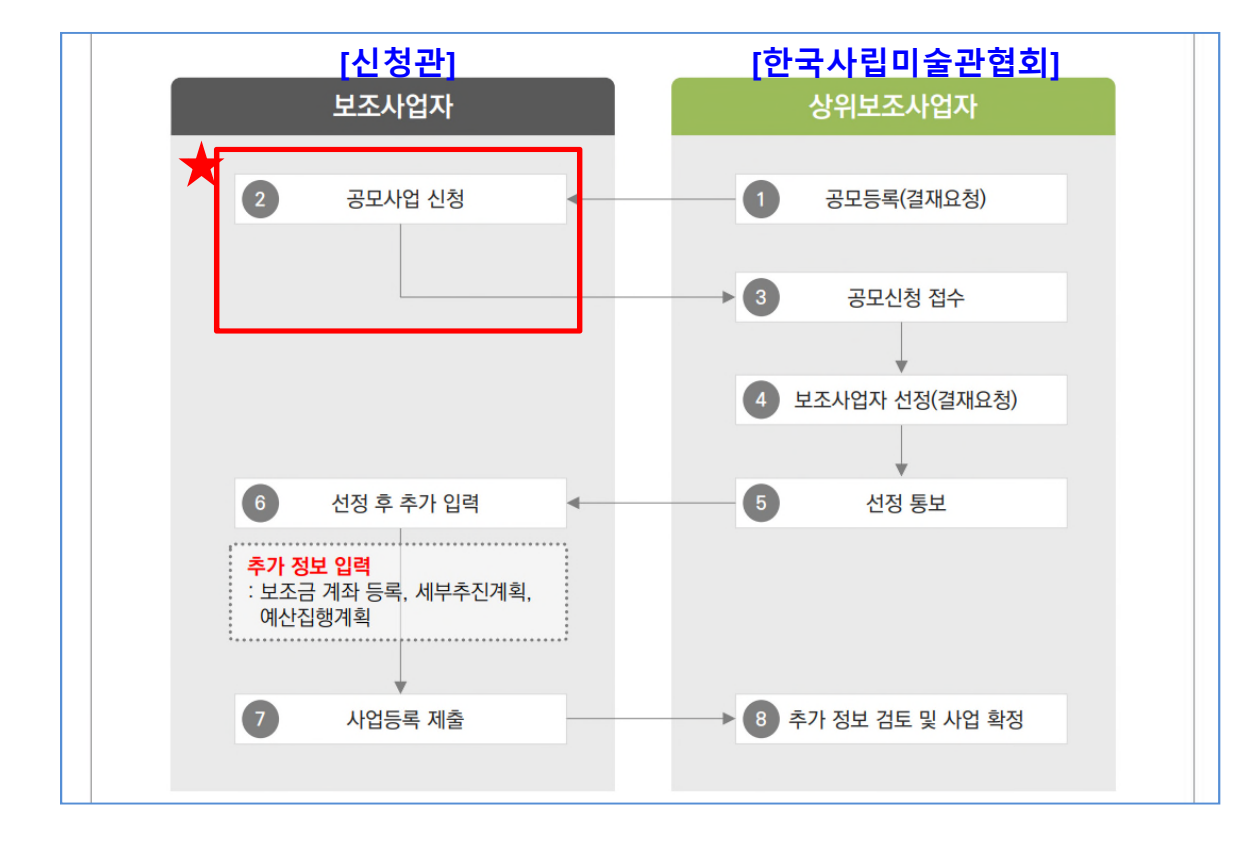

### **1. e나라도움 홈페이지 접속**

Www.gosims.go.kr

### **2. 공모사업 찾기**

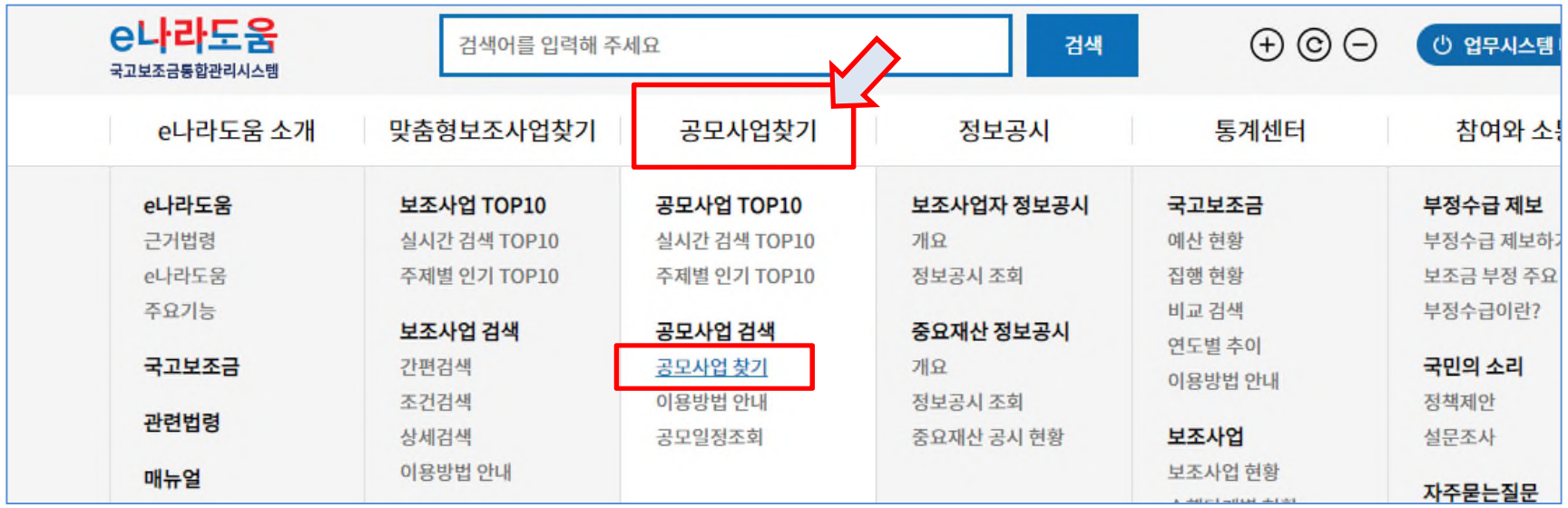

### **2. 공모사업 찾기**

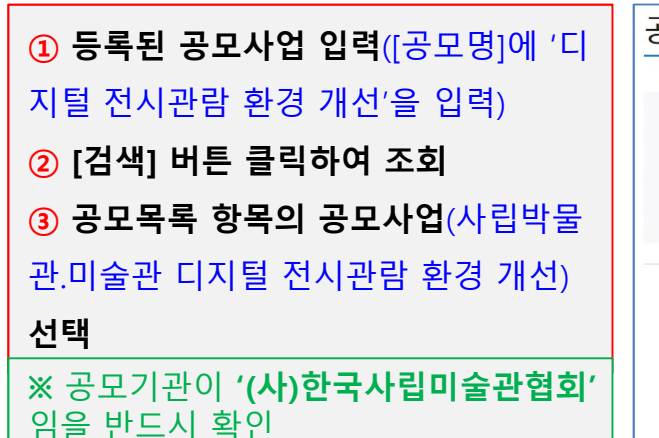

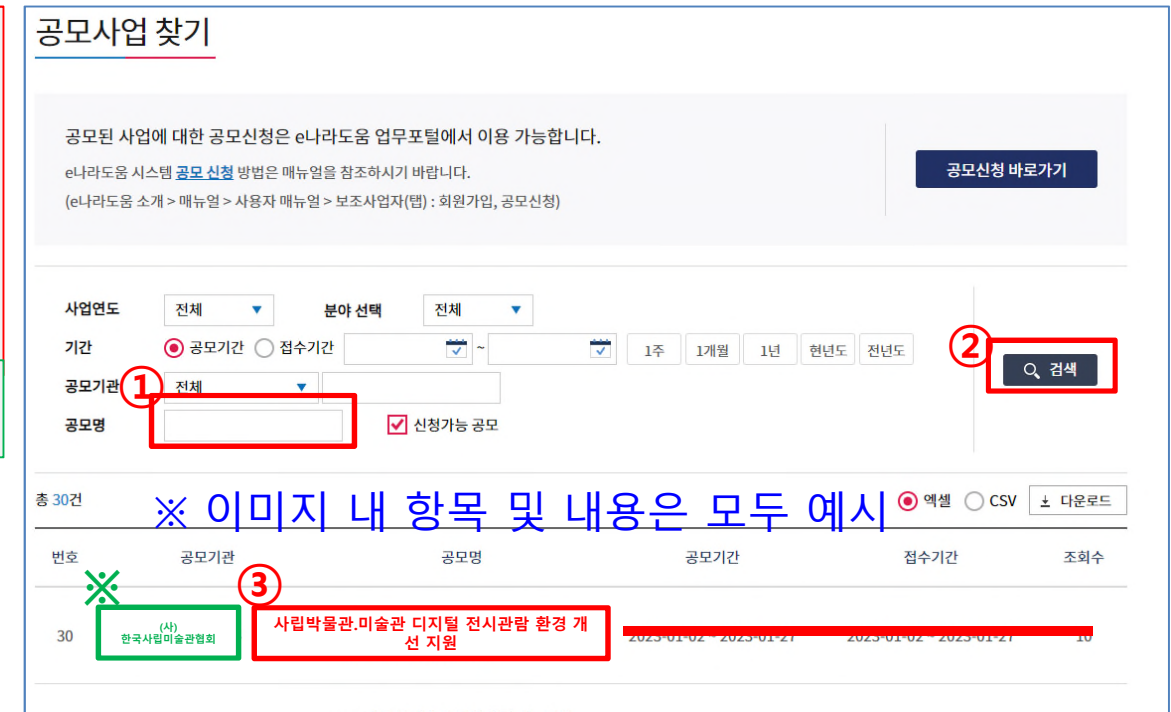

## **2. 공모사업 찾기**

**④ [공모신청 바로가기] 클릭**

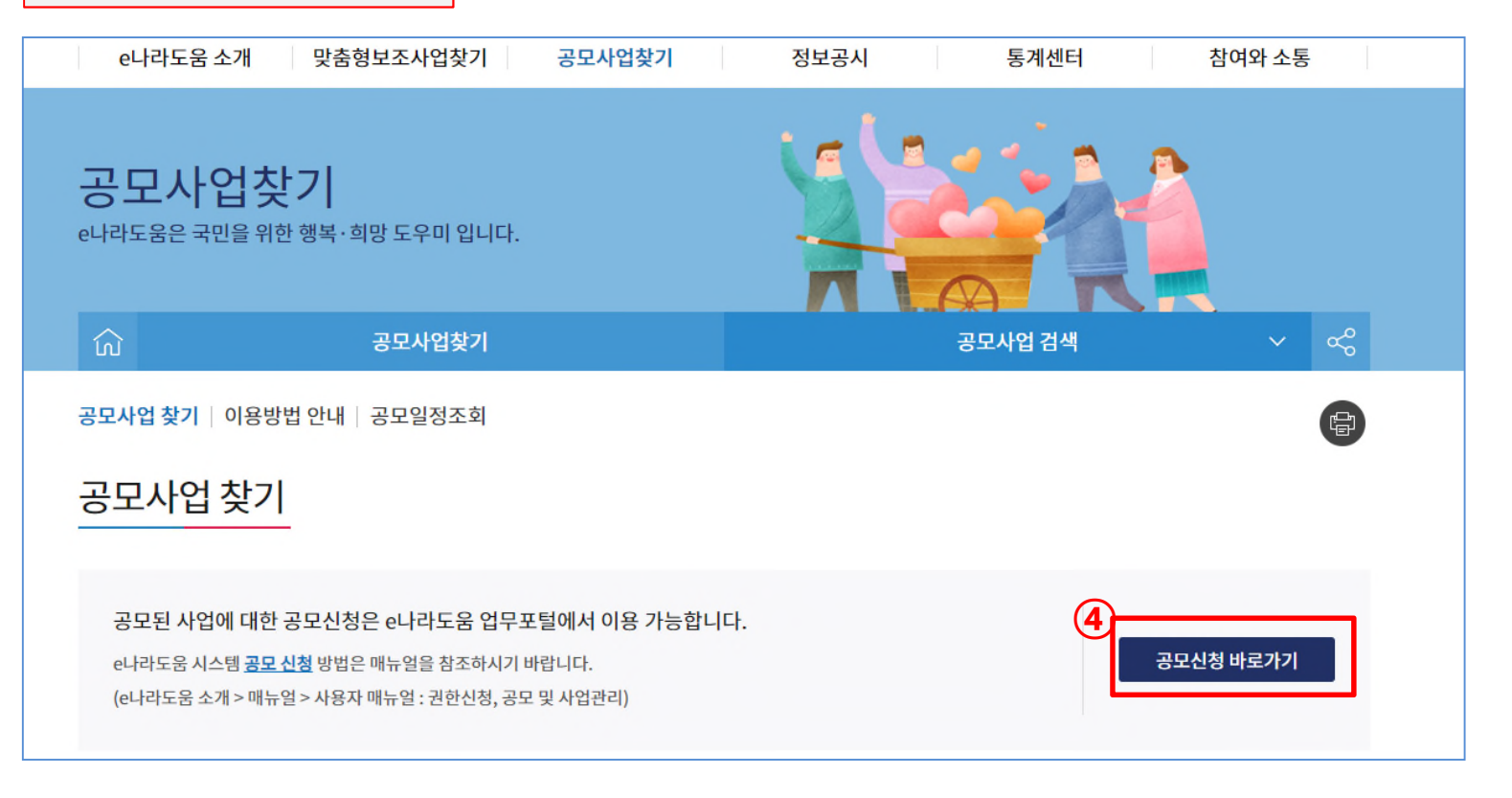

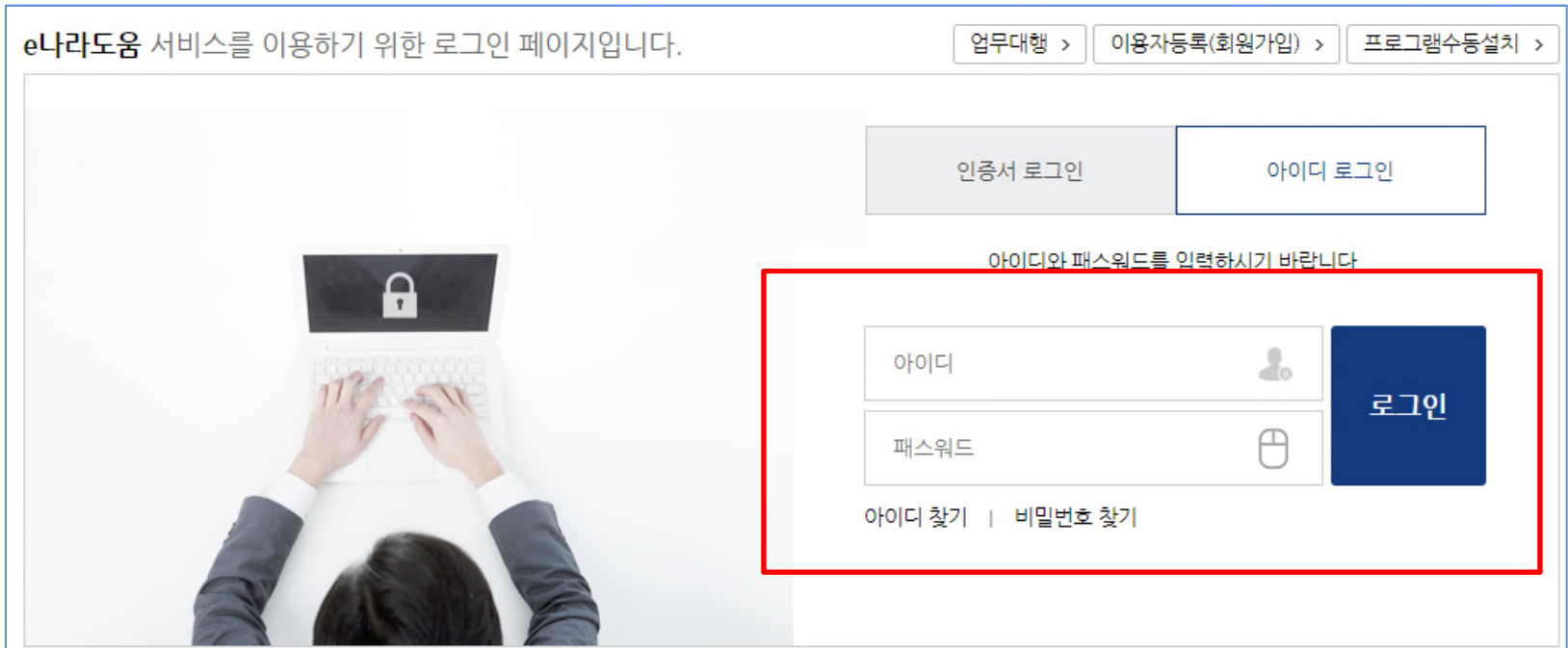

## **3. 회원가입 및 로그인**

# **[공모형]사업신청 방법(예치형)**

## **4. 공모신청(사업신청서 작성)**

#### **[STEP 1] 신청기관 등록**

- ※ **아래와 같이 사업명과 신청기관정보를 입력 후 이 동한다 (필수입력정보 참고)**
- **사업명 : 2023 사립박물관.미술관 디지털 전시관 람 환경 개선 지원**
- **신청기관명:** 관명 (\*박물관.미술관등록증과 일치해 야 함)
- **사업수행주체:** 개인 혹은 기타(비영리법인)
- **대표자명:** 관장
- 대표담당자: 지원신청서의 담당자와 동일하게 기 재(\*다음 페이지 참고)
- **지분율:** 100%
- **저장**
- **다음**

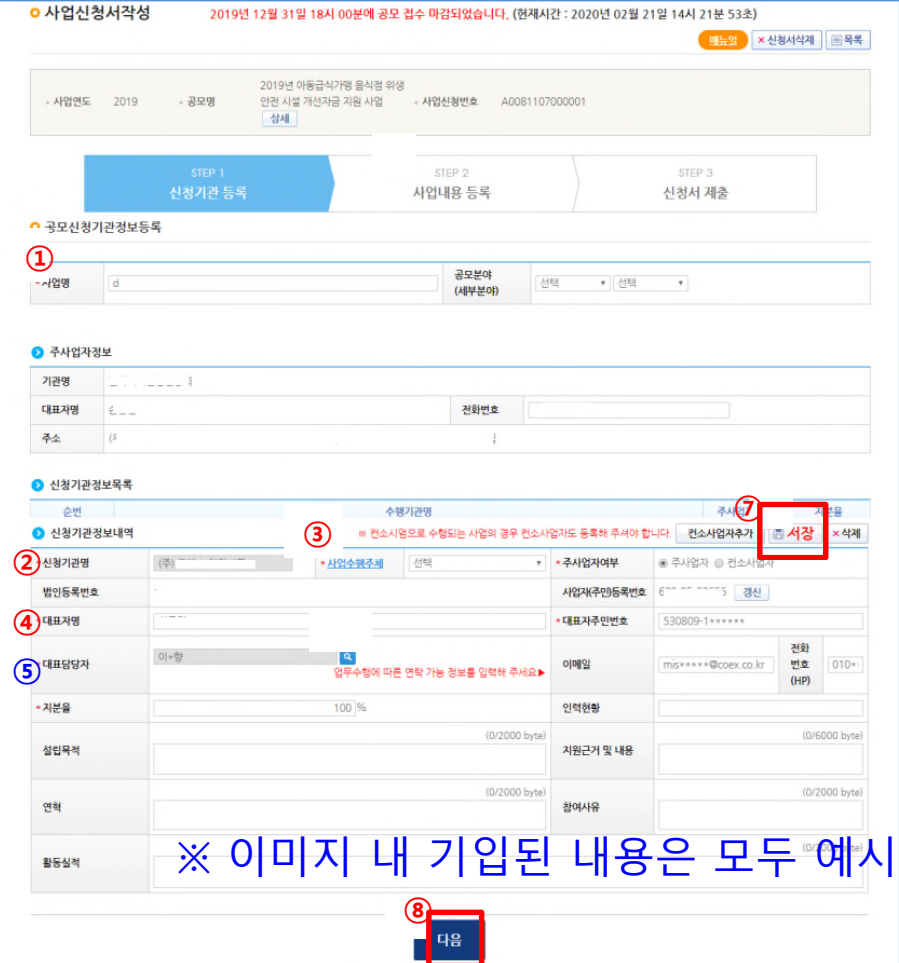

### **4. 공모신청(사업신청서 작성)**

#### **[STEP 1] 신청기관 등록 \* 대표담당자등록(팝업창)**

- 담당자등록은 본 사업을 수행하는 담당자를 모두 등록한다. [행추가] 버튼 을 클릭하고 행이 추가되면 [돋보기] 버튼을 클릭하여 e 나라도움을 사용 하는 담당자를 모두 추가한다.
- [대표담당자]는 사업수행담당자 중 대표 1명(=지원신청서의 담당자)을 지 정한 후 저장 버튼을 클릭한다.

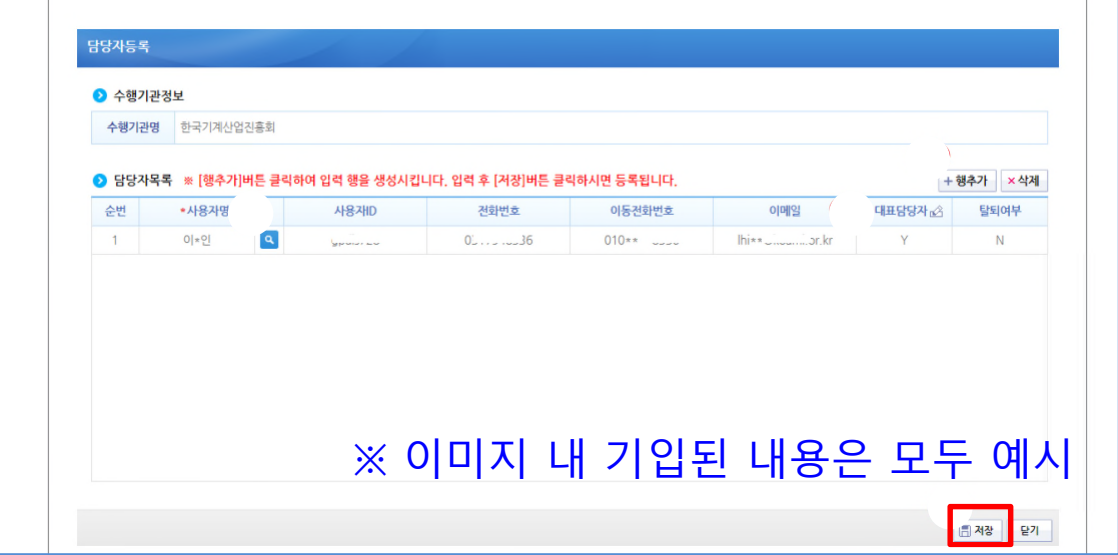

## **4. 공모신청(사업신청서 작성)**

#### **[STEP 2] 사업내용 등록-1**

- **사업목적:** 본 사업을 받고자 하는 목적
- **사업내용:** 본 사업 내용
- **사업기간:** 2023.3.1.~2023.12.31.
- **대상자 수:** 본 사업의 총참여자 수 기재 • **보조사업유형: 예치형 (\*수정 불가)**

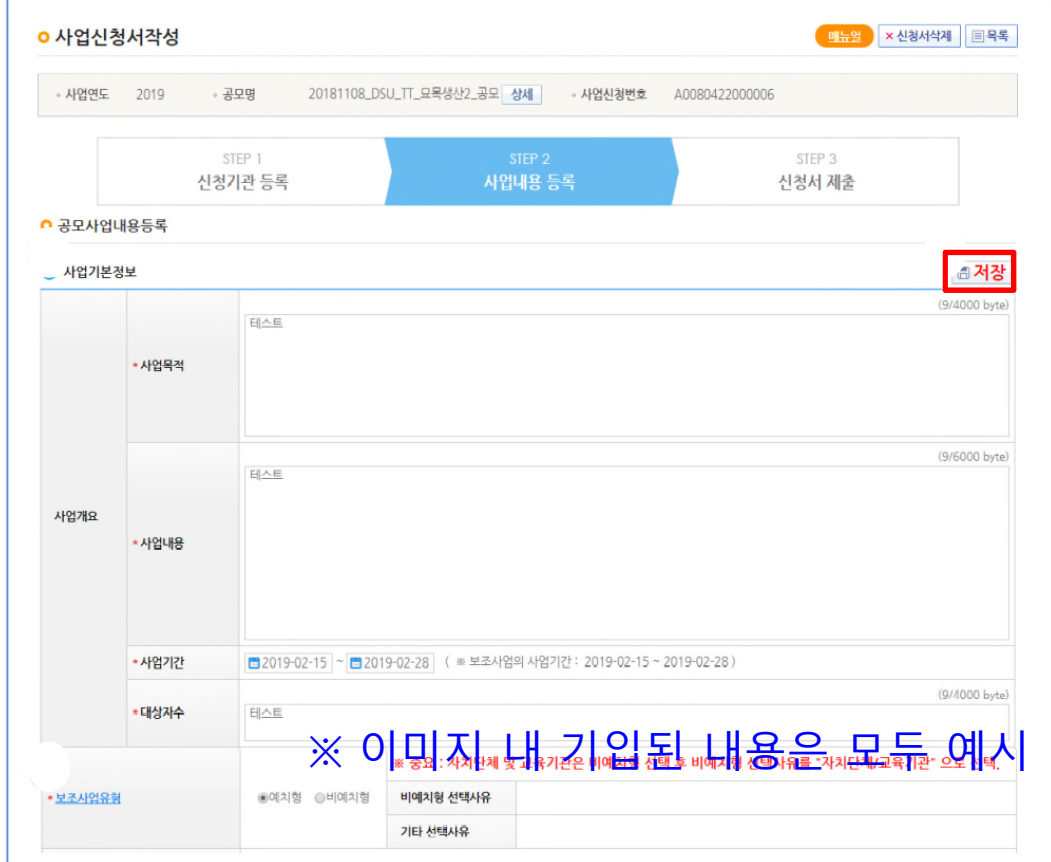

## **4. 공모신청(사업신청서 작성)**

#### (0/4000 byte \* 사언대상 (0/2000 byte • 수혜조건 (0/2000 byte \* 국고보조금 이외의 경비 부담내용 (0/4000 hyte \* 수익액의 처리방법 (0/2000 byte • 신청자의 자산/부채 (0/4000 hyte \* 기대효과 (0/4000 byte 개타 \* 지역구분  $\bigcirc$  트정치역  $\bigcirc$  전국  $\bigcirc$  해당사항없음 사업시행 시군구 도로명주소 상세주소 수변 ALC: Y 지역 소재지 조회된 데이터가 없습니다. 圖 임시저장

• **사업대상: '**등록 사립박물관 또는 미술관' 기

**[STEP 2] 사업내용 등록-1**

- 재 사립박물관 또는 미술관' 기재
- 
- 
- **수혜조건: '**자격요건을 충족하는 전국 등록

• **국고보조금 이외의 경비부담 내용: '**없음' 기

• **신청자의 자산/부채:** 자유롭게 기재 (\*공개할

• **수익금액의 처리방법:** '반납함' 기재

수 있는 내용으로 기재해도 무방함)

• **기대효과:** 본 사업을 통한 기대효과

재

- 
- 

## **4. 공모신청(사업신청서 작성)**

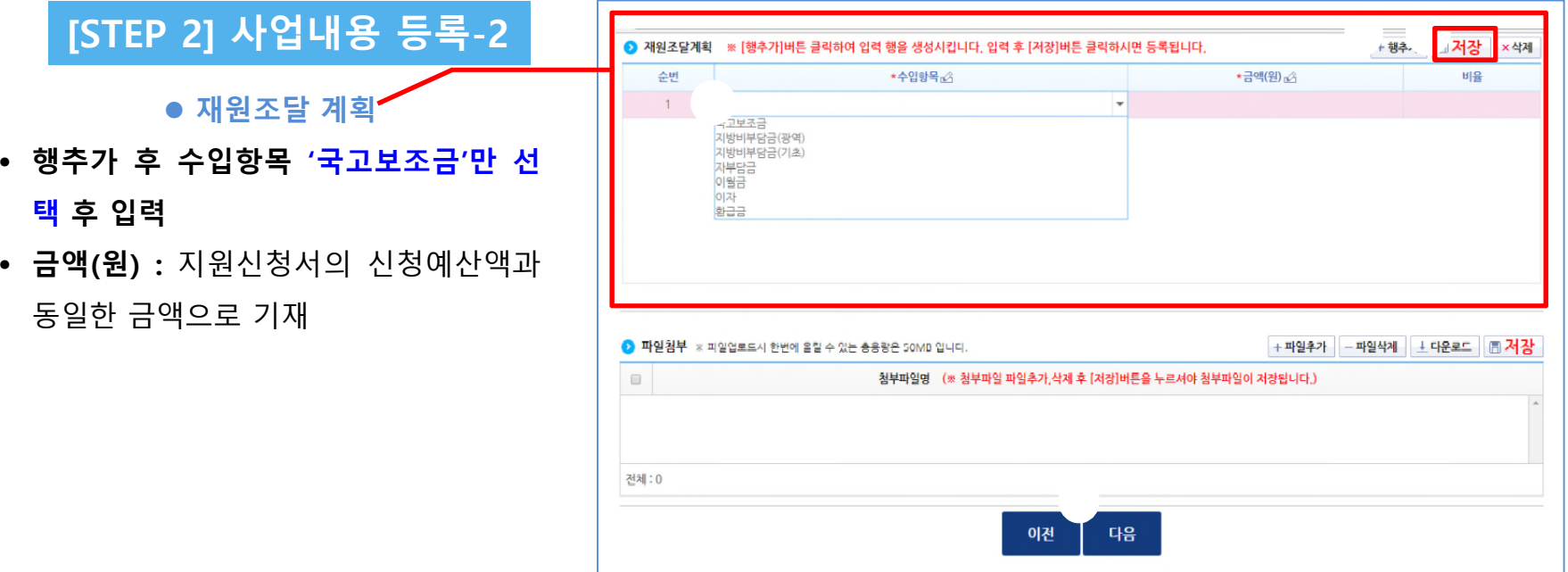

#### **※ 예산은 추후 변경될 수 있음. 변경절차는 별도 안내**

## **4. 공모신청(사업신청서 작성)**

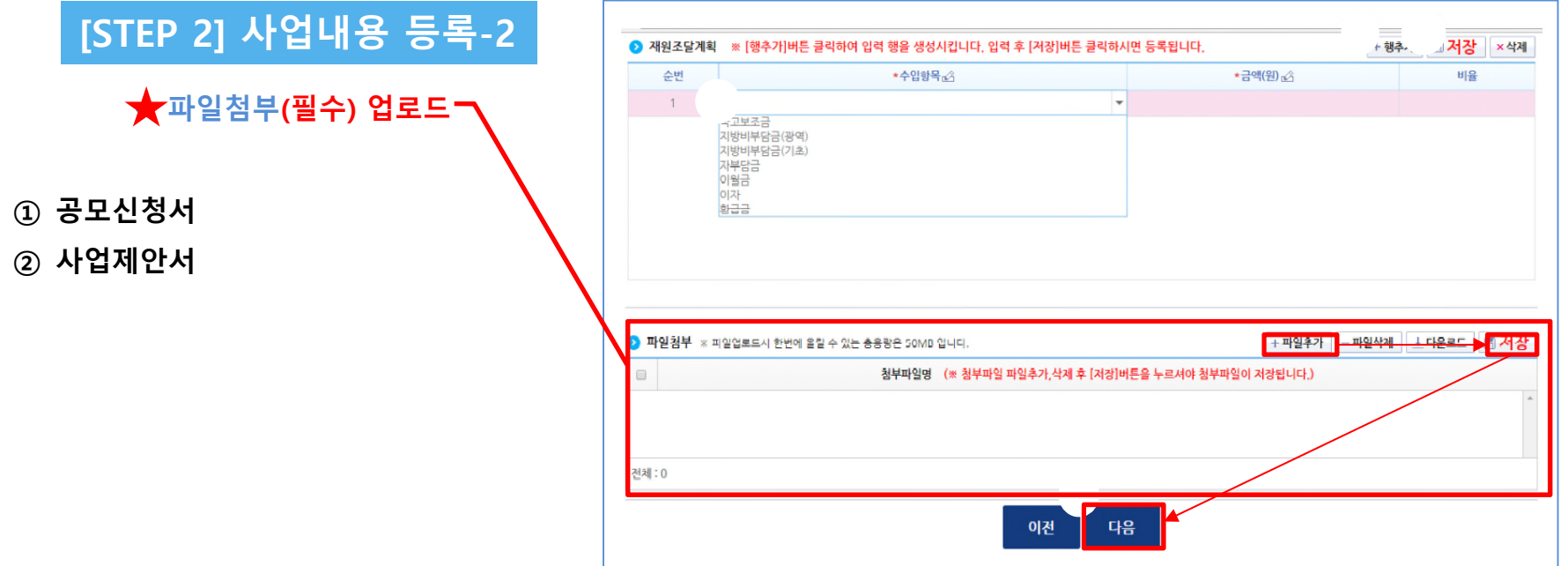

## **4. 공모신청(사업신청서 작성)**

#### **[STEP 3] 신청서 제출**

- 자격검증 항목에 대해 확인 여부를 '**Y**'로 변경하고 **[저장]** 버튼 클릭
- **[정보활용동의하기]** 버튼을 클릭하여 '개인정보 처 리방침 동의사항 을' **전체 동의**하고 **[신청서 제출]** 버튼을 클릭하여 최종 공모사업신청서 제출을 완료 한다.

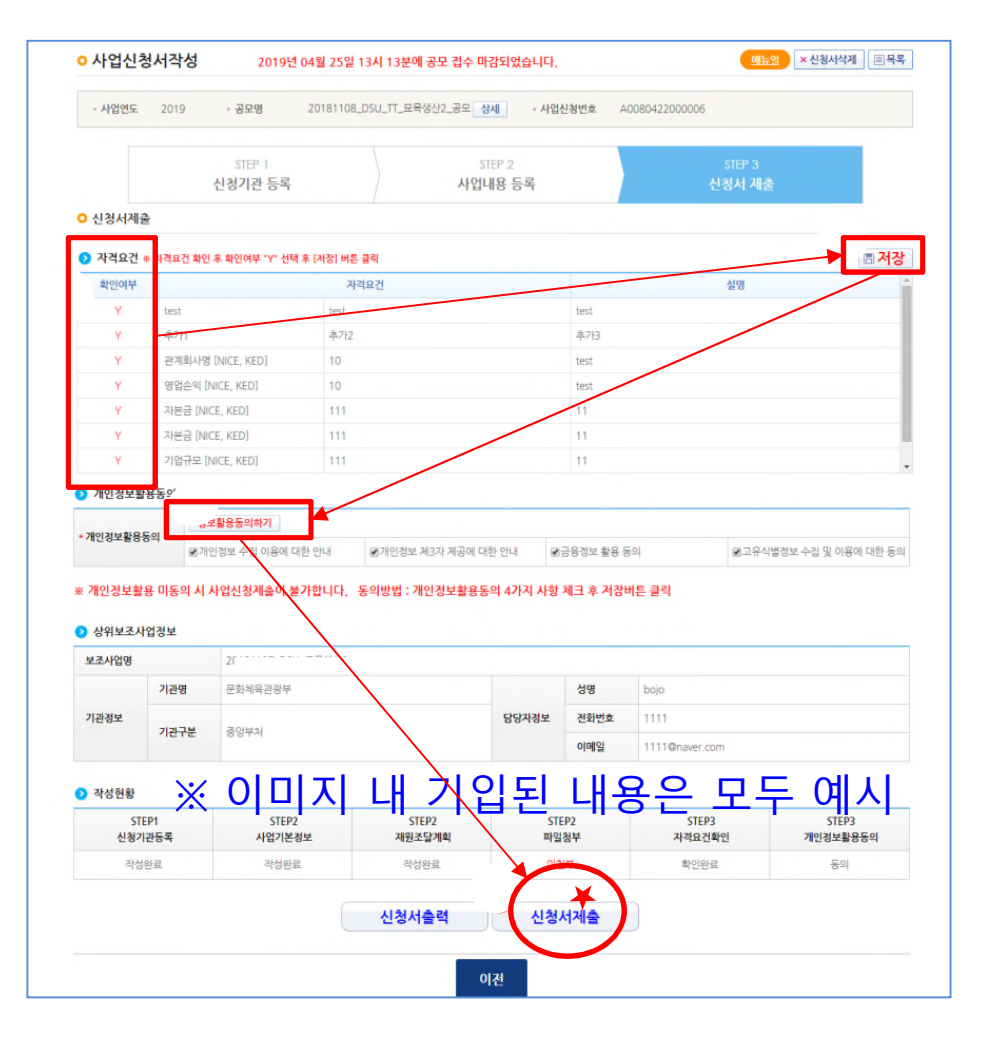

#### **5. 공모신청서 진행상태 확인**

**경로 : 사업수행관리》 신청관리》 사업신청관리》 사업신청현황**

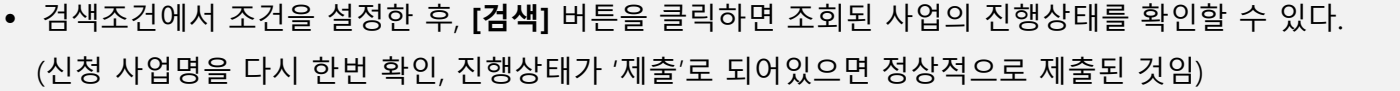

• 제출 후 수정을 원할 경우에는 **[회수]** 버튼을 클릭하면 제출이 회수되며, **수정한 후 반드시 다시 제출**하여야 한다.

#### **〈진행상태〉**

**작성 :** 공모사업 신청서를 작성 중인 상태 **제출 :** 보조사업자가 공모 신청서를 제출한 상태 **접수 :** 상위보조사업자가 공모 접수를 마감한 상태 **선정 :** 상위보조사업자가 공모사업에 보조사업자를 선정한 상태

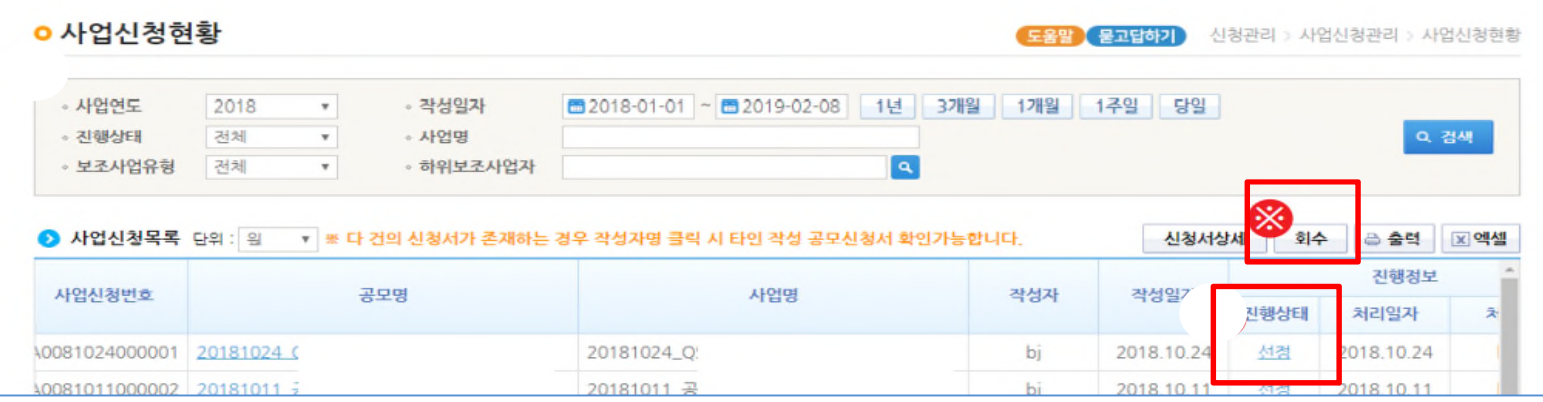

# **2023 사립박물관.미술관 디지털 전시관람 환경 개선 지원 공모 관련 문의**

- **· 전화 : 02-735-4032(이정미 과장), 02-732-4039 (사업 담당자)**
- **· 이메일 : digitalmuseum0@daum.net (본 사업 전용메일)**

**akpma@daum.net (협회 대표메일)**

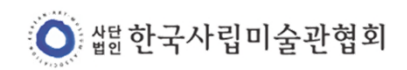